protein import into peroxisome matrix

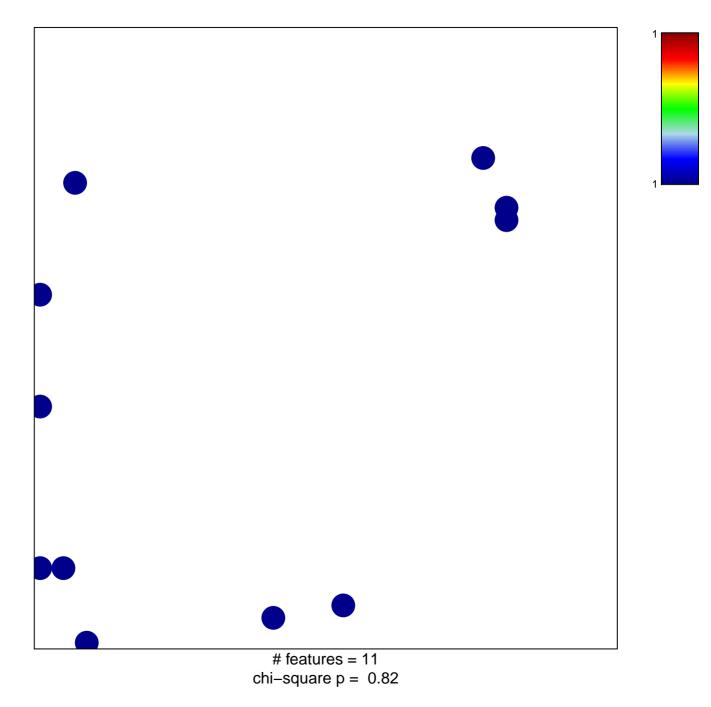

## protein import into peroxisome matrix

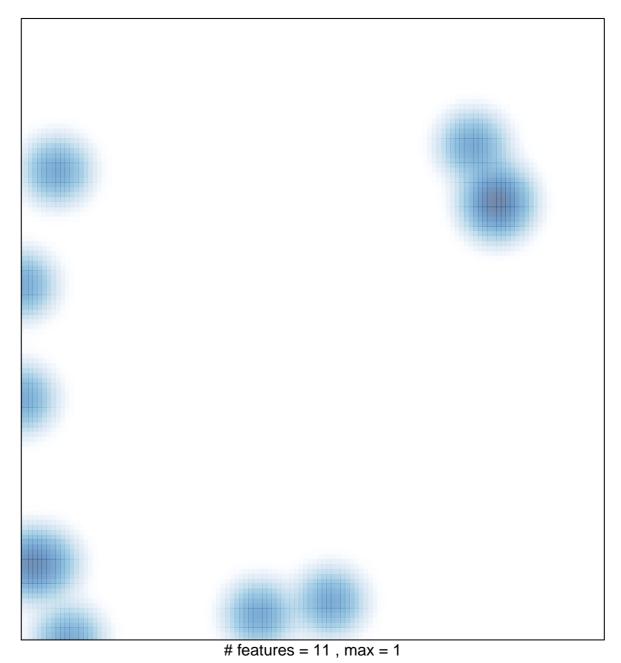